# SOM304MP-6426

#### **3S/4USB/VGA/LCD/LVDS/AUDIO/3LAN/ GPIO/Printer/CF**

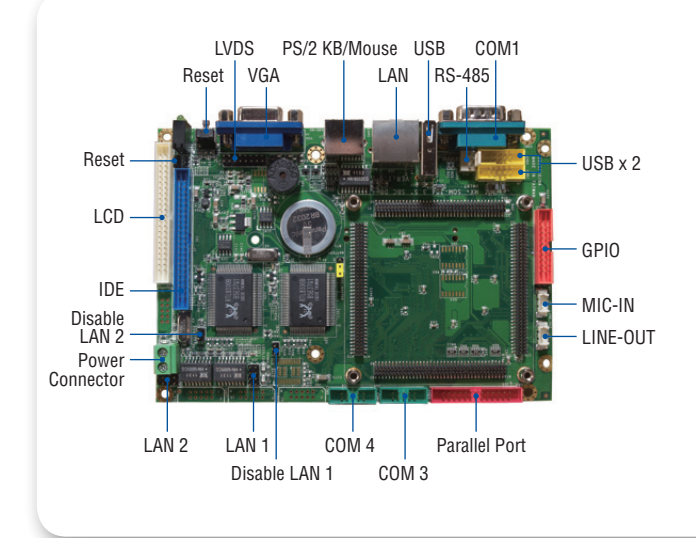

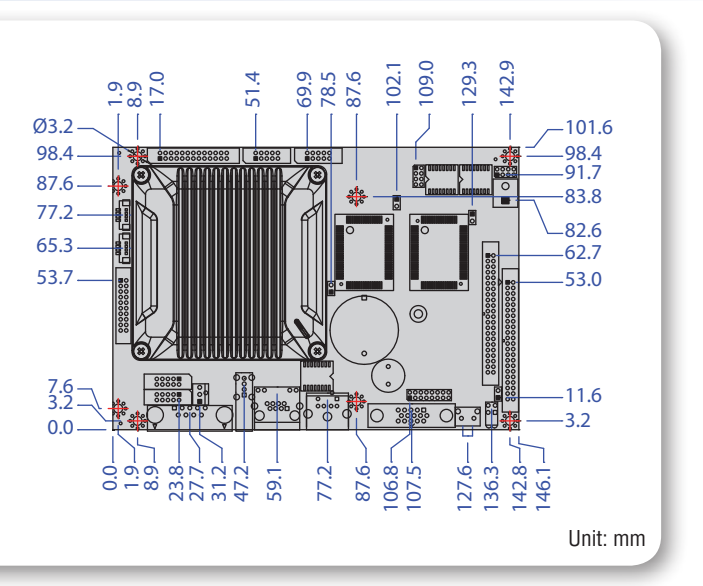

#### Specifications

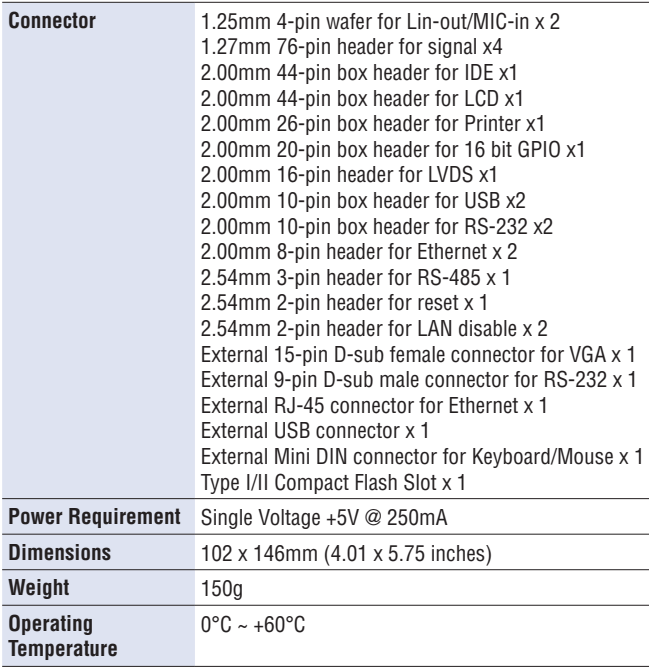

### Packing List

- SOM304MP-6426 x 1
- • Cable HDD 44P (2.0) x 1 RS-232 (2.0) x 2 GPIO (2.0) x 1 USB (2.0) x 2 PRINT (2.0) x 1 Audio Line x 2 NET 4x2 (2.0) x 2 YKB x 1

## **Ordering Information**<br>• SOM304MP-6426 SOM304MF

- **SOM304MP-6426** SOM304MP-VP 3.5" Development Board<br>• **VMXP-6426-3NS1** Vortex86MX+ 3.5" CPU Module with 5121
- 
- **VMXP-6426-3NS1** Vortex86MX+ 3.5" CPU Module with 512MB DDR2<br>• **VMXP-6426-3BS1** Vortex86MX+ 3.5" CPU Module with 512MB DDR2. Vortex86MX+ 3.5" CPU Module with 512MB DDR2,
- 
- NAND Flash 512MB • **VMXP-6426-4NS1** Vortex86MX+ 3.5" CPU Module with 1GB DDR2

#### SOM304MP-VP Development Kit

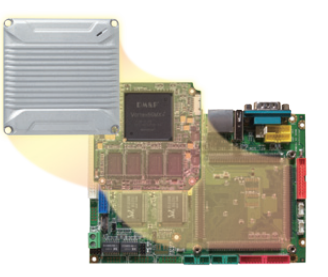

**SOM304MP-6426 SOM304MP-VP 3.5" development board** w/3S/4USB/VGA/LCD/LVDS/AUDIO/3LAN/ GPIO/Printer/CF